Institiúid Teicneolaíochta Cheatharlach

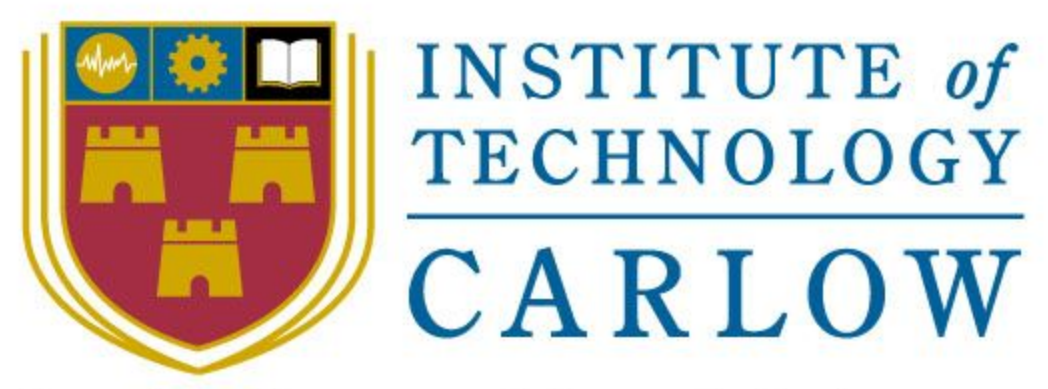

At the Heart of South Leinster

IT Carlow

Bachelor of Software Development

Year 4

## Portable GUI for ptpython shell

**Visual Statement**

Student Name: **Inga Melkerte** Student ID: **C00184799** Supervisor: **Paul Barry** Date: **30/09/16**

## Portable GUI for ptpython shell

**Visual Statement**

## Project proposal - Add portable GUI to ptpython shell.

Newcomers to Python are productive immediately thanks to the existence of the Python shell (>>>) and its GUI-equivalent, IDLE. Although both are usable tools, newbies quickly outgrow them (and they are both missing some tools/features which many programmers expect to be provided). As a result, a number of additional environments have been created to offer a more feature-full programming experience. Of all of them, ptpython (see: https://github.com/jonathanslenders/ptpython and https://pypi.org/project/ptpython/) is notable for provided many powerful features, while remaining easy-to-use. Unfortunately, ptpython works at the command-line only, and does not provide an IDLE-like GUI option. The goal of this project is to add a portable GUI to ptpython.